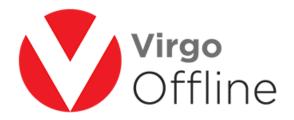

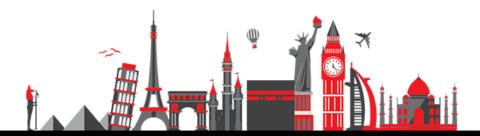

# **Edit Passport**

### To edit passport, enter to group card

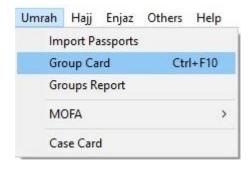

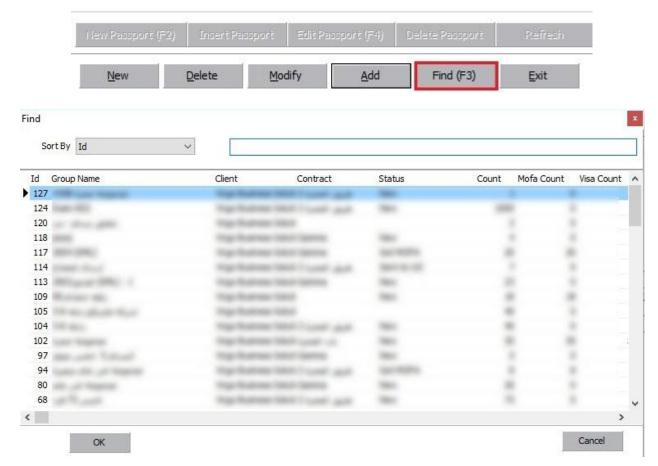

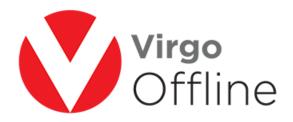

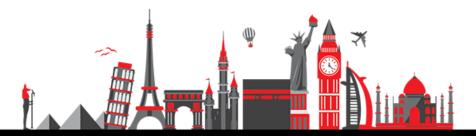

Choose passport you want to delete, then click edit passport

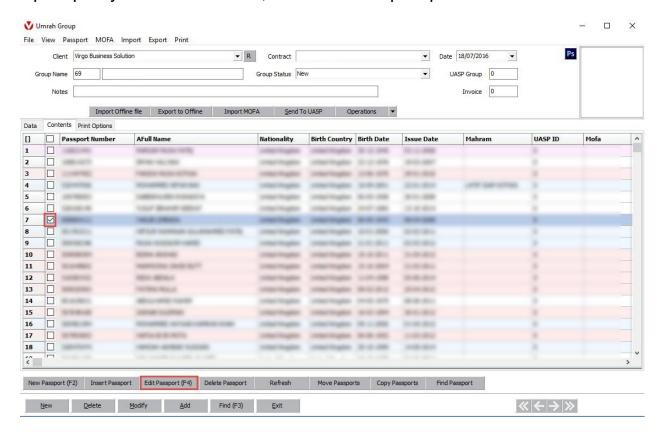

Passport card window will open, edit the required data

Then click modify

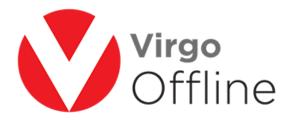

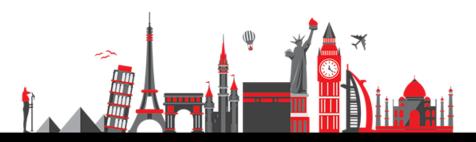

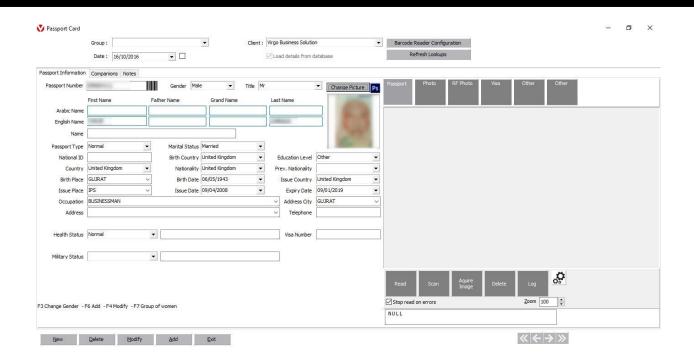

# For more Information and Inquiries Please Contact

#### **Turkey**

Main Office Çekmeköy 34782 İstanbul, Turkey

+90 216 641 11 16

(S) +90 541 978 40 44

## **Egypt**

31 El Naser Street, New Maddi, Cairo, Egypt +20 2 2517 4579 🕲 +20 2 2517 4578

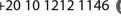

+20 10 1212 1146 (5) +20 10 1212 2321